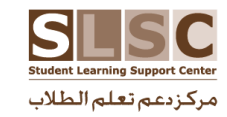

## شؤون الطلاب **Student Affairs** حامعة فطب ATAR UNIVERSITY

## قسم الدعم الأكاديمي **–**

## **Section of Academic Support Academic Success Workshops Spring 2024 - Male Students**

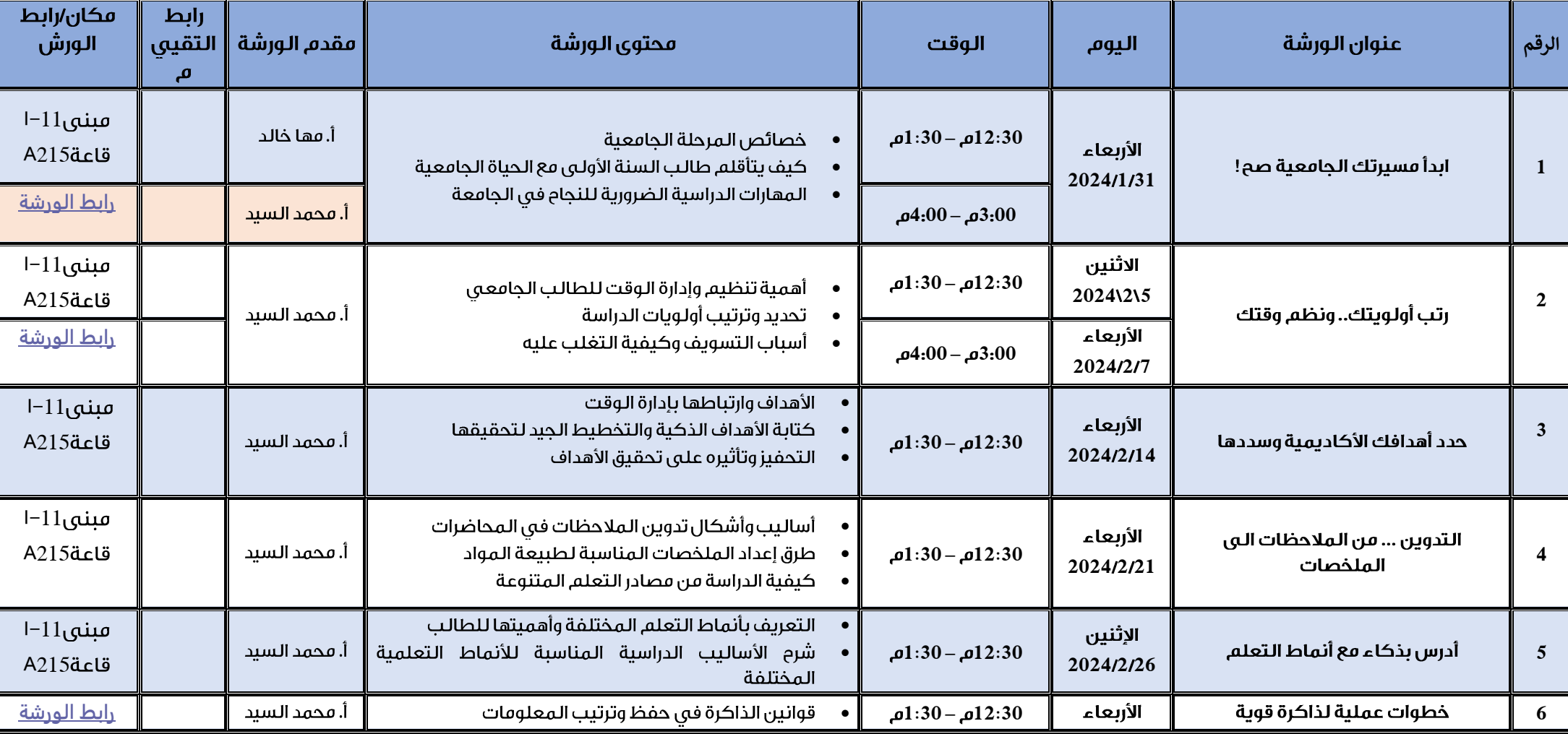

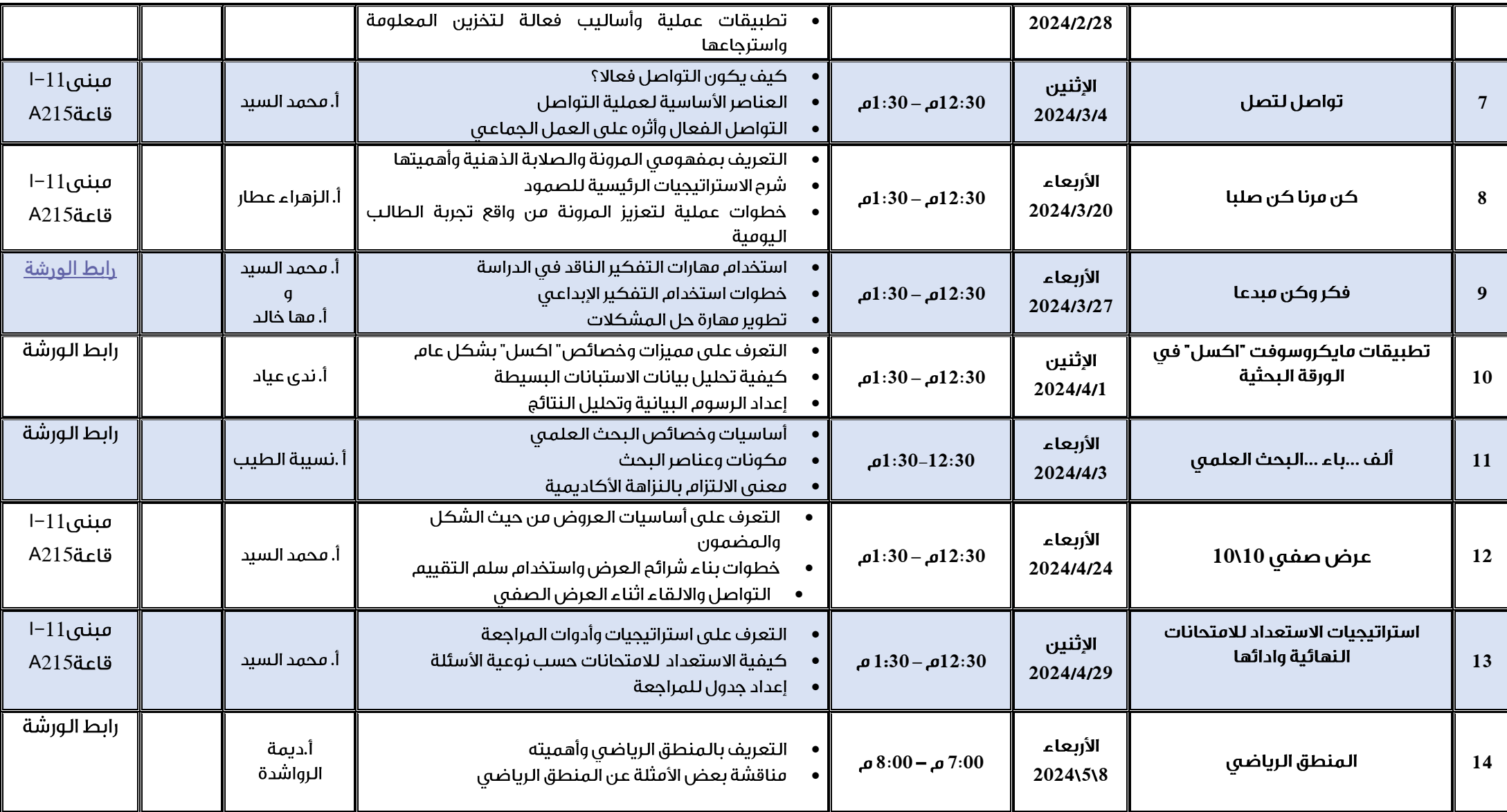

للورش التي تقدم عن <mark>بعد عبر برنامج ميكروسوفت تيمز</mark>:

ت التالية للانضمام للورش:

اتبع التعليمات التالية للانضمام للورش:<br>1. قم بتحميل تطبيق ميكروسوفت تيمز:

2. انضم للورشة باستخدام بريدك الجامعي مع كلمة السر الخاصة بك.

**Online Workshops are provided through Microsoft Teams** 

To join sessions please follow these steps:

1. Download Microsoft teams Application: https://teams.microsoft.com

2. Join using QU email address and Password: (username@qu.edu.qa)

For more information: academicsupport@qu.edu.qa للمزيد من المعلومات: